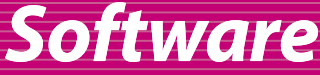

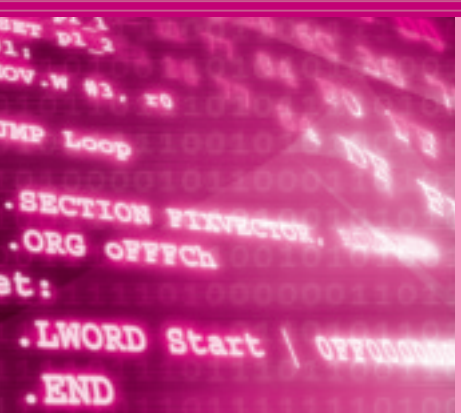

# **基礎から学ぶ C 言語講座** マイコンを正しく操縦するための作法

**岡田 好一** *Yoshikazu Okada*

<sup>第</sup>**6**<sup>回</sup> メモリ割り当てとスタック管理を攻略しよう

本稿で使用するR8C/1BのROMは16 Kバイト+ 2Kバイト,RAMは1Kバイトです.

マイコンでは記憶域が限られているため,意識して ROMとRAMの使い分けが必要です.素直にコンパ イルするとC言語のプログラムはROM上に配置され るので、データをどうするかが問題になります. まず, 主記憶の構成から復習しましょう.

本連載で使用中の Renesas Starter Kit for R8C/1B の入手方法は稿末をご覧ください〈編集部〉.

# 主記憶の構成

R8C/1B(16 KバイトROMタイプ)のメモリ配置図 を**図 6 - 1**に示します.

### **● 周辺機能を制御するためのレジスタ SFR**

アドレス空間の最初の768バイト(00000h ~ 002FFh)はSFR(Special Function Registers)と呼ば れ,入出力ポートやタイマなどの周辺機能を制御する ためのレジスタが配置されています.いわゆるメモ リ・マップト入出力です.

割り込み系を除くと,ここはプログラムにとっては 外界との唯一の窓口です. ポート(港)の言葉が言い得 て妙です.

# ● **ROM 上のプログラム**

R8Cのようなマイコンでは,プログラムはROMに 書き込むのが普通で,その前提でICもコンパイラも 設計されています.

C言語には,「ソース・プログラムから翻訳された 機械語プログラムは,実行中は不変である」という前提 があります. そのため、ROMとの相性は良いのです.

本連載で使用しているR8C/1Bの16 Kバイト版で は,0C000h ~ 0FFFFh までの16 Kバイトにプログ ラム用のROMが用意されています.16 Kバイトの容 量は,多数の固定データを詰め込もうとしない限り, 1システムとしては使いでがあります.

もちろん, RAMにプログラムを置くのは反則では ないし、動くはずです。クロック数が厳しい場合など, プログラムが自分で機械語プログラムを書いて制御を 渡すという(自己書き換えプログラム),アクロバット 的なプログラムが思い浮かぶかもしれません。が、あ くまで例外でしょう.

# RAM とその使われ方

R8C/1Bの16 KバイトROM 版では,0400h~ 07FFh に1 KバイトのRAMが用意されています. R8CではCPUの速度とROM/RAMの速度は均衡し

#### **Keyword 1**

# 仮想記憶(virtual memory / virtual storage)

複数のプログラムが並行して走るマルチタスクの場合, 互いの干渉を避けるためにはメモリを分離する必要があり ます.仮想記憶は,一般のソフトウェア,つまりプログラ ムから見える記憶領域で,別のプログラムで同じ番地を使 用しても,別の記憶として扱われるしかけです.

OS から見ると、個々のプログラムのアドレスと物理メ モリと退避のためのディスク領域を結びつけるしかけです. プログラムのアドレスと物理メモリの対応はハードウェア 化されていて,MMU(Memory Management Unit)と呼ばれ るハードウェア機構が管理します.プログラムが実働する

には実メモリが必要ですから,プログラムが仮想記憶にア クセスすると実メモリが割り当てられているかが判定され, 退避されていれば実メモリに戻されますし、退避されてい なければ実領域が生成されます.この定義では,仮想記憶 と実記憶の大きさは限定されていないので,仮想記憶の方 が狭い場合もありえます.

マイコンでも処理が複雑かつ高度化されるにつれ,仮想 記憶が必要とされるでしょう.

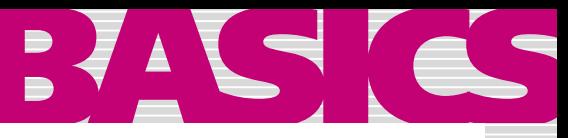

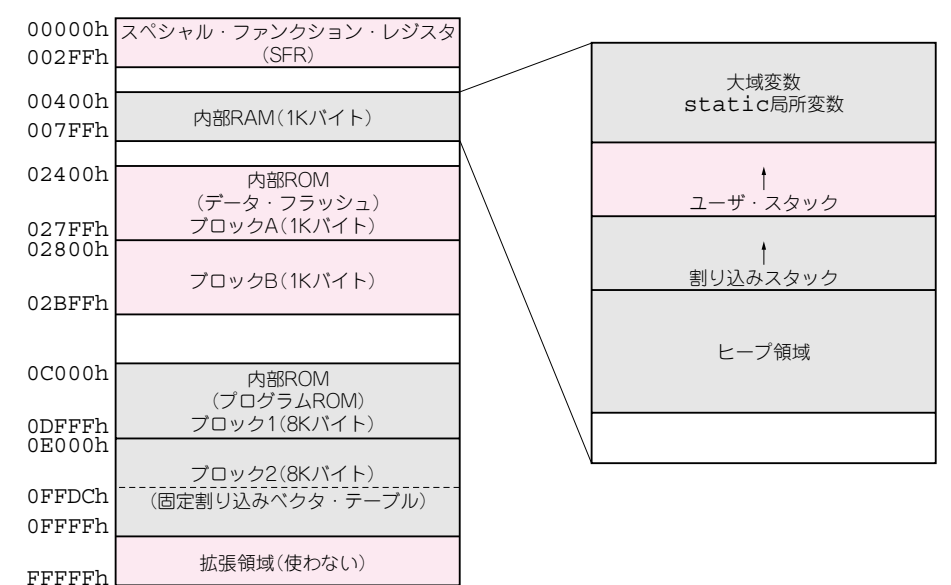

**図 6- 1 R8C/1B**(16 KバイトROMタイプ)**のメモリ配置図**

R8C は上位機種の M16C の CPU を引き継いでいるので, データは 16 ビット・アドレス内 (64 K バイト),プログラムは 20 ビット・アドレス内(1 Mバイト)に配置されている

ていますから,速度に関しては使用上の注意はありま せん.

**● システム・スタック**

R8C自体の動作に最小限必要なRAM領域は,割り 込みスタック領域です.簡単なシステムですべてアセ ンブラで組むならば,最初に割り込みスタック・ポイ ンタ(ISP)の値を設定し,そのまま割り込みスタック 領域を使い続けるのがシンプルです.

システム・スタックの第1の用途は,サブルーチン や割り込み処理ルーチンの終了時に、復帰すべき命令 へのアドレスの一時記憶です. 復帰するときには、そ のアドレスがプログラム・カウンタに格納されます. 特に設定しない限り、通常のサブルーチンでも割り込 みルーチンでもISPが使われ,ユーザ・スタック・ポ インタ(USP)は使われません.

第2の用途は,CPU内のレジスタで作業記憶が足 りない場合のデータの一時退避用です。この場合,機 械語のpush命令とpop命令が使われます.

# **● ユーザ・スタック**

本稿で使用している純正のC言語による開発システ ムでは,一般ユーザのスタック領域が別に設定されま す. 通常のプログラムはユーザ・スタック領域. 割り 込みルーチンは割り込みスタック領域と使い分けます. ユーザ・スタックを利用するには,フラグ・レジス タ(FLG)の Uフラグをセットします.セットするコー ドが,自動生成されるスタートアップ・プログラムに 入っています.

スタックの使い分けはハードウェアが行います. 割 り込み処理ルーチンは,自動的に割り込みスタック領 域を使うことになります.割り込み処理が終了すると,

# **Keyword 2**

# 自己書き換えプログラム

通常の計算機言語では,プログラムとデータは分離して いるので,実行中にプログラムが変わりうるのは,やむを 得ぬ離れ業として以外は,にわかには信じ難い話に思えま す.

しかし,歴史的にはごく初期からデータとプログラムの 境界をなくす方向の動きがあり,計算機言語にも対応する しかけがあります.

例えば,LISP ではインタプリタ自身を eval 関数で呼び 出すことができます. それどころか, PROLOG では自分 自身が作ったプログラムを自分に追加することができます (もっとも,OS レベルではアップデートなどと称して,日 常茶飯事のできごとだが).

マイコンでプログラムの固定が可能なのは,アドレス・ レジスタなどの間接指定のしくみがあるからです。経験上, 配列で済む場合はその範囲で,もう少し柔軟に対応したい 場合はポインタを利用します.

プログラムでインタプリタやシミュレータを書くのはも ちろん可能ですから,結局は程度問題になります.